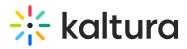

## **3D Player Overlay User Guide**

Last Modified on 04/19/2022 4:27 pm IDT

This guide provides instructions on using the Brand3D Creator tool and viewing videos with 3D overlays in MediaSpace.

Section 1 Access the 3D Creator Tool

Section 2 Create and Edit Content Using the 3D Creator Tool

Section 3 View Videos with 3D Overlays in MediaSpace